# OfficeMate<sup>®</sup>

# **OfficeMate** SPEX On-Demand Installation Guide

## **QUICK GUIDE SUMMARY**

- A. Download and extract the SPEX files from your account on Frames Data Online.
- B. Relocate the contents of the extracted UPCMM01YY folder to the root level of the directory where OfficeMate is stored on the computer or server.
- C. Install the manufacturers in FrameMate.
- D. Transfer the data from FrameMate into OfficeMate.

## **OfficeMate SPEX On-Demand Installation Guide**

### SPEX Download & Extraction

3.

SPEX UPC

JUN 19

- 1. Go to <u>www.framesdata.com</u> and log in using your username and password.
- 2. Click the Download Now button located below the navigation bar at the top of the page.

\*If you do not see it, click the homepage button to take you to the direct URL: https://www.framesdata.com/fdol/

|              | rai     | mes                  | Data        | • •       |               |           |             |                | Welcome !     |
|--------------|---------|----------------------|-------------|-----------|---------------|-----------|-------------|----------------|---------------|
|              |         | 1162                 | vara        |           |               | Subscribe | Renew       | My Frames Data | Logout        |
|              |         | (                    | ONLINE      | Ho        | mepage butto  | n         |             |                |               |
|              | FrameS  | earch                | PriceSearch | Di        | rectory       | Suppo     | ort         | Resour         | ces           |
|              |         | (                    |             |           |               |           |             |                | 101           |
| ſ            |         |                      | Your O      | nline So  | lution fo     | r In-Sto  | re Sale     | S. 10          |               |
|              | 0       | by Frames Data       |             |           |               |           |             |                | Our oper oper |
|              |         | Product Name         |             |           |               | o go to   | Expire Date |                |               |
|              |         | SPEX UPC             | Down        | load Now  | Downloa       | ad Center | JUN 19      |                |               |
|              |         |                      |             |           | _             |           |             |                |               |
|              |         | 6                    |             | 6         | s)            |           | $\bigcirc$  |                |               |
|              |         |                      |             |           | <b>X</b>      |           | <u>ч</u>    |                |               |
|              |         |                      | -           |           | -             |           | -           |                |               |
|              |         | FrameS               | earch       | Price     | Search        | R         | esource     | S              |               |
|              |         | Need Hel             | p 🕜         | Nee       | d Help 🥜      |           |             |                |               |
|              |         |                      |             | Featur    | ed Brands     |           |             |                |               |
| 3. Once      | you cl  | lick <b>Agree</b> in | the Frames  | Data Term | ns & Conditie | ons windo | w, you will | be direct      | ed to the     |
| Dowr         | nload C | Center. Click        | the Downl   | load Now  | button aga    | in.       |             |                |               |
|              |         |                      |             |           |               |           |             |                |               |
| Downloa      | d Ce    | nter                 |             |           |               |           |             | to down        |               |
| Product Name |         | Expire Da            | ite         | Issue /   | Available     | Fi        | le Name SI  | PEX files      |               |

\*DropBox users will have the option to click Copy to my DropBox. However, simply click Download to save to your computer.

October 2018

UPC100118.zip

Download Now

- 4. The zip file will save to your *Downloads* folder on your computer. (If it does not start automatically, rightclick and click *Save*, *Save As*, or *Save File*, depending on what kind of browser you use.)
- 5. In your computer files program (*Windows Explorer* or *File Explorer* for Windows), browse to your *Downloads* folder and find the file *UPCMM01YY.zip* (*MM* referring to the current month and *YY* the current year). Do NOT open it.
- 6. Right-click on the file name and click *Extract All*.

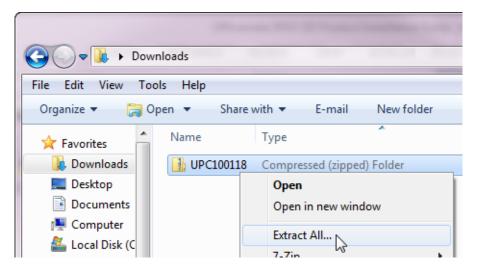

7. When the extract window appears, click *Extract*.

| 🕞 🚺 Extract Compressed (Zipped) Folders                                          | ×              |
|----------------------------------------------------------------------------------|----------------|
| Select a Destination and Extract Files                                           |                |
| Files will be extracted to this folder:<br>C:\Users\UserName\Downloads\UPC100118 | Browse         |
| Show extracted files when complete                                               |                |
|                                                                                  | Extract Cancel |

- 8. This will create a new folder named *UPCMM01YY* in your *Downloads*, but it will be a regular file folder, rather than a compressed zip file.
- 9. Open this new file folder, and open the folder of the same name inside it.

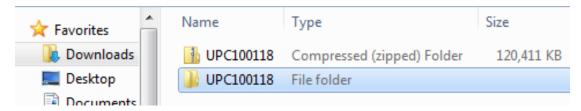

### Relocating the Data Files

- 1. Open the UPCMM01YY folders until you see 7 items shown on the screenshot to the right.
- 2. Copy the 7 items
  - a. Select all of them (click in the folder and drag your cursor over the files, or hit **Ctrl + A** on your keyboard).
  - b. Copy them (right-click on any of the highlighted files and click *Copy*, or hit Ctrl + C on your keyboard. All selected items will be copied to your clipboard).
  - C. You can also cut the files (right-click and click *Cut*, or Ctrl + X), or simply drag and drop them to the correct location.

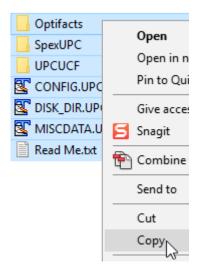

- 2. These files must be moved to the root (top) level of a drive that Officemate has visibility to.
  - a. If you are unsure what drive letters will work, go into the FrameMate module of Officemate and check which drive letters are available to you on the "Install From" dropdown, then return to this step.

| 😭 Catalog Installation & Update |             |        |  |  |  |  |  |  |
|---------------------------------|-------------|--------|--|--|--|--|--|--|
| ┌ Installation Sp               | ecification | s      |  |  |  |  |  |  |
| Install From                    | <b>C</b> :  | Step 4 |  |  |  |  |  |  |

- b. You can find the instructions for finding this screen on steps 1 4 of the next page.
- c. Note: Due to failures related to Windows permission issues, we recommend using <u>any</u> <u>letter other than C</u>.
- 3. In your computer files program, browse to the indicated drive. The list of your drives is located under "Computer", "My Computer", or "This PC" depending on your Windows version.

\*If you cannot find the location where your drives are stored, please consult your IT department.

4. Once you are in the correct drive, paste the 7 items that you copied directly onto the root level of the drive, not in folder (right-click in the drive and click Paste, or hit Ctrl + V on your keyboard).

\*Do not use any other folders you may see in this location, even if they say OfficeMate; the files must be in the root level of the directory, so copy them directly to the drive itself.

| 😋 💽 🗢 🚢 🕨 Computer 🕨 L           | ocal Dis | k (C:) ▶  |             |
|----------------------------------|----------|-----------|-------------|
| File Edit View Tools Help        |          |           |             |
| Organize 🔻 Share with 🔻          | New      | folder    |             |
|                                  | *        | Name      | Туре        |
| ✓ I Computer ▷ 6 Local Disk (C:) | _        | 鷆 Floppy  | File folder |
|                                  | -        | Optifacts | File folder |
|                                  |          | Speed IDC | Eile felder |

## Import Data into FrameMate

- 1. Once the files are finished copying, open OfficeMate.
- Open FrameMate by going to *Products > FrameMate*. In later versions of OfficeMate, you may need to go to *Admin* first.
- 3. Click **Tasks > Install Catalog** to open the Catalog Installation & Update window.
- 4. In the *Install From* drop-down menu, select the drive where the files were copied to in the above steps.
- 5. Select *Frames Data SPEXUPC CD* from the *Available Catalogs* box.
- <u>Click the Install Manufacturers button</u>. This step is frequently skipped, but critical to ensure the new brands and frames are installed correctly.

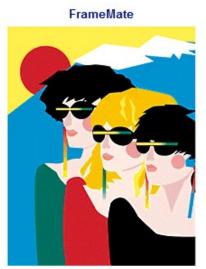

7. Select the manufacturers/brands in your inventory from the **Select Manufacturers to Install** box. Do not use the Select All button, but you can highlight multiple ones at a time as you click through the list.

\*Although tempting, it is highly recommended that you ignore the *Select All* button for several reasons. Doing so may slow your computer significantly. Additionally, loading the entire database for every update may eventually result in OfficeMate no longer recognizing newly added frames.

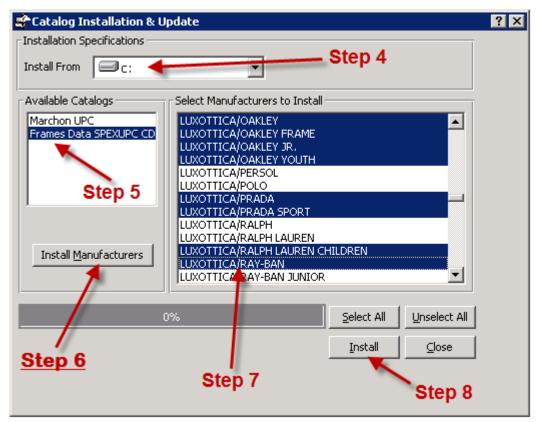

#### 8. Click Install.

Congratulations! Your manufacturers are now installed in FrameMate. The next step is to transfer to OfficeMate.

If you have any questions regarding the above instructions, please contact Frames Data technical support at techsupport@framesdata.com or by phone at 1-800-821-6069 ext 1.

#### Transfer into OfficeMate

For questions about the *Transfer into OfficeMate* process, or about viewing and managing your inventory in OfficeMate, please contact Eyefinity's technical support team: <a href="http://www.eyefinity.com/contactinfo.html">http://www.eyefinity.com/contactinfo.html</a>

Sten 4

#### 1. In FrameMate, click *Tasks > Transfer Into OfficeMate*.

|                                 |             | facturer<br>ner | o OfficeMate | AKLEY Step 2 -<br>Step 3 - | Call Current     Constant     Constant | Disco<br>) <mark>5</mark> |        |      | lew C Prid  |      |
|---------------------------------|-------------|-----------------|--------------|----------------------------|----------------------------------------------------------------------------------------------------|---------------------------|--------|------|-------------|------|
|                                 | Sel         | [               | Designer     | Style Name                 | Color                                                                                                    | Eye                       | DBL    | Tmpl | Cost        | Fee  |
|                                 | 1           | Oakley          |              | 004060                     | CHROME                                                                                                    | 61                        | 15     | 127  | 81.50       | 0.00 |
|                                 |             | Oakley          |              | 004060                     | LEAD                                                                                                    | 61                        | 15     | 127  | 96.50       | 0.00 |
|                                 |             | Oakley          |              | 004060                     | LEAD                                                                                                    | 61                        | 15     | 127  | 101.50      | 0.00 |
| ou can load all                 |             | Oakley          |              | 004060                     | MATTE BLACK                                                                                                    | 61                        | 15     | 127  | 81.50       | 0.00 |
|                                 | V           | Oakley          |              | 004075                     | CARBON                                                                                                    | 60                        | 17     | 123  | 101.50      | 0.00 |
| onfigurations,<br>deselect ones | V           | Oakley          |              | 004075                     | MATTE BLACK                                                                                                    | 60                        | 17     | 123  | 101.50      | 0.00 |
|                                 | V           | Oakley          |              | 004075                     | POLISHED BLACK                                                                                                    | 60                        | 17     | 123  | 86.50       | 0.00 |
| u do not want.                  |             | Oakley          |              | 004075                     | POLISHED BLACK                                                                                                    | 60                        | 17     | 123  | 91.50       | 0.00 |
|                                 | V           | Oakley          |              | 004075                     | TUNGSTEN                                                                                                    | 60                        | 17     | 123  | 101.50      | 0.00 |
|                                 | 1           | Oakley          |              | 004079                     | POLISHED BLACK                                                                                                    | 59                        | 13     | 135  | 106.50      | 0.00 |
|                                 |             | Oakley          |              | 004079                     | POLISHED BLACK                                                                                                    | 59                        | 13     | 135  | 106.50      | 0.00 |
|                                 | 1           | Oakley          |              | 004079                     | POLISHED BLACK                                                                                                    | 59                        | 13     | 135  | 106.50      | 0.00 |
|                                 | <u> </u>    | Oakley          |              | 004079                     | POLISHED BLACK (E                                                                                                    | 59                        | 13     | 135  | 86,50       | 0.00 |
|                                 | 1           | Oakley          |              | 004079                     | POLISHED CHROME                                                                                                    | 59                        | 13     | 135  | 101.50      | 0.00 |
|                                 | <u>S</u> el | ect All         | Unselect All | Progress 📃 📕               | oad <u>I</u> ransfer                                                                                                    |                           | Cancel | Tot  | al Selected | 1013 |

- 2. Select a manufacturer from the *Manufacturer* drop-down menu.
- 3. Select a designer/brand from the **Designer** drop-down menu.
- 4. Select a *Frame Criteria* radio button.
- 5. Select the *Detail* check box, which will include eye sizes, colors, and product codes in the transfer.

Step 6

6. Click *Load*.

| 😻 Transfer                                                                                                    | to OfficeMate |                |                                                  |    |          |               |      |                  | ? ×         |
|----------------------------------------------------------------------------------------------------|---------------|----------------|--------------------------------------------------|----|----------|---------------|------|------------------|-------------|
| Manufacturer                                                                                                    | LUXOTTICA/OA  | Frame Criteria |                                                  |    |          |               |      |                  |             |
| Designer                                                                                                    | Oakley        | <b></b>        | All Current C Discontinued C New C Price Changed |    |          |               |      |                  | ice Changed |
| Style Name                                                                                                    | Style Name    |                |                                                  |    | Calculat | e <u>F</u> ee |      | <u>⊂</u> ross-re | ference     |
| Sel                                                                                                    | Designer      | Style Name     | Color                                            | T  | Eye      | DBL           | Tmpl | Cost 🕇           | Fee 🔺       |
| 🗹 Oakley                                                                                                    |               | 004060         | CHROME 🦕                                         | ep | 7 61     | 15            | 127  | <sup>8</sup> Ste | n 8 0.00    |
| 🔲 Oakley                                                                                                    |               | 004060         | LEAD                                             | ep | 61       | 15            | 127  | 90,00            | J.00        |
| Opławie z staławie staławie staławi staławie staławie staławie staławie staławie staławie staławie staławie staławie staławie staławie staławie staławie staławie staławie staławie staławie staławie staławie staławie staławie staławie staławie staławie staławie staławie |               | 004060         | LEAD                                             |    | 61       | 15            | 127  | 101 50           | 0.00        |

7. Click *Calculate Fee* to open the *Fee Calculation Specifications* window.

| 😻 Fee Calculation Specifications 🛛 🗙                                |
|---------------------------------------------------------------------|
| FEE = COST $\times$ 2 + \$9.00<br>(Factor) (Dollars)                |
| Round Up 🔽 Down 🦳 End With 0,49 Cents                               |
| Example: Fee = 20.00 X 2 + 9.00<br>Round Up and End in .49 = 49.49) |
| <u>OK</u> Cancel                                                    |

- a. Type the markup in the Factor text box.
- b. Type additional markup dollars in the *Dollars* text box.
- c. Select the Round Up or Down check box.
- d. Type the value in the Cents text box with which you want the price to end.
- e. Click OK.
- 8. Click the **Cross-reference** button. The Cross-Reference Catalog & OfficeMate Data window opens if an exact match for the manufacturer selected for transfer cannot be found in the OfficeMate database.

\*Use the *Cross Reference Catalog & OfficeMate Data* window to create new manufacturers in the OfficeMate database, select an existing manufacturer that corresponds to the one you are importing from the FRAMES Data catalog, and assign OfficeMate-specific details to the products you are importing.

9. Select a manufacturer from the *OfficeMate Data* drop-down menu OR if the manufacturer is not listed, type the name of the manufacturer and click *Add*.

| The information that                                                      | 😻 Cross-R   | Reference Catalog & OfficeMate D   | ata 🔍                           | ? ×     |                                                                                                    |   |
|---------------------------------------------------------------------------|-------------|------------------------------------|---------------------------------|---------|----------------------------------------------------------------------------------------------------|---|
| appears under the<br>Catalog Data heading<br>displays the manufacturer    | Manufacture | Catalog Data<br># LUXOTTICA/OAKLEY | OfficeMate Data                 | - [Add] | The information that appears<br>under the <i>OfficeMate Data</i><br>heading lists manufacturers,                                                 | ١ |
| and the designer(s) you<br>are importing from the<br>FRAMES Data Catalog. | Designer    | Oakley                             | Oakley 💌                        | Add     | OfficeMate-specific details<br>from the products in your<br>OfficeMate atabase. Use<br>the Add buttons to add new<br>manufacturers or designers. |   |
|                                                                           |             | Тах Туре                           | Frames tax                      | •       |                                                                                                    |   |
|                                                                           |             | Insurance Fee Type                 | Frame                           | •       |                                                                                                    |   |
|                                                                           |             | Vendor                             | Luxottica                       | •       |                                                                                                    |   |
|                                                                           |             | Stocking Type                      | Stock                           | •       |                                                                                                    |   |
|                                                                           |             | Unit of Measure                    | Each                            | -       |                                                                                                    |   |
|                                                                           |             | CPT Code                           | 92225 Ophthalmoscopy - Extended | -       |                                                                                                    |   |
|                                                                           |             | Financial Group                    | Ophthalmic Materials Sales      | •       |                                                                                                    |   |
|                                                                           |             | Production Group                   | Core Frames Fees                | •       |                                                                                                    |   |
|                                                                           |             |                                    | OK Cancel                       |         |                                                                                                    |   |

- 10. If desired, enter the *Tax Type*, *Insurance Fee Type*, *Vendor*, *Stocking Type*, *Unit of Measure*, *CPT Code*, *Financial Group*, and *Production Group* from the drop down menus below.
- 11. Ensure that the *OfficeMate Products* window is closed.
- 12. Click Transfer.
- 13. Click **Yes** on the *Transfer Warning* window.
- 14. Click **OK** when the transfer is complete.

| Transfer Completed 🛛 🗙 |                                  |  |  |  |  |  |  |
|------------------------|----------------------------------|--|--|--|--|--|--|
| ٩                      | Transfer completed successfully. |  |  |  |  |  |  |
|                        | ОК                               |  |  |  |  |  |  |

Installation complete! You can now view this brand in your OfficeMate inventory.

For more details about the *Transfer into OfficeMate* process, OfficeMate user guides can be found here: <u>http://www.eyefinity.com/education-and-support/OM-EW-Documentation.html</u> (look for the *Transferring & Loading Frames into the OfficeMate Products Database* section)